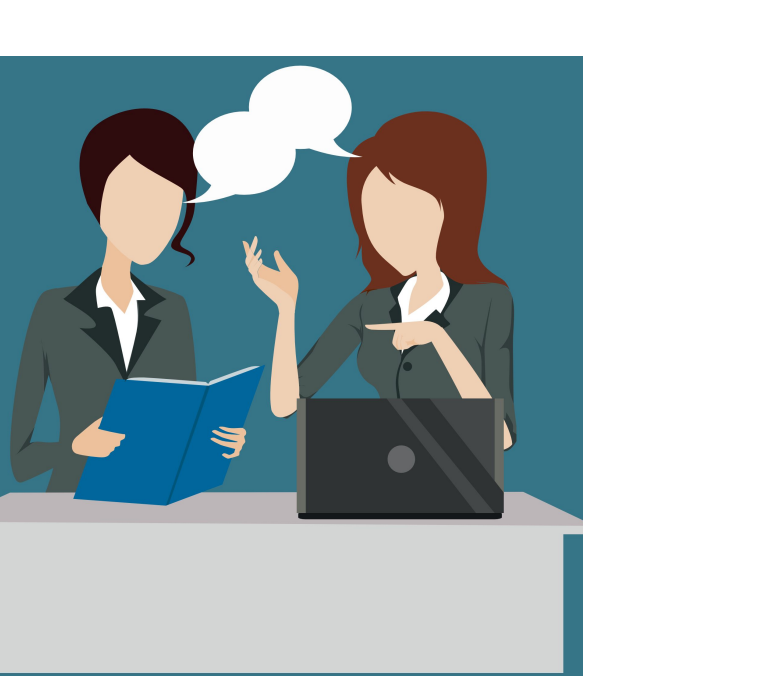

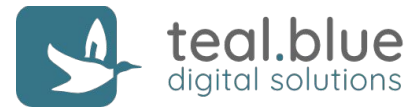

# **Behavior-driven development An introduction**

### **THE "ACCEPTANCE" PROBLEM**

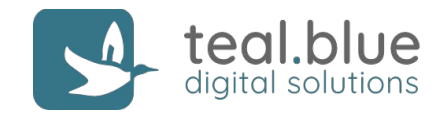

# **What is the "Definition of Done" for a project feature? How to test whether it is satisfied?**

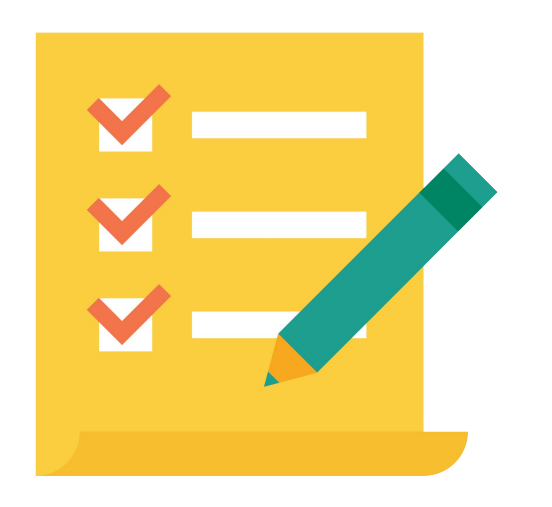

- How to avoid ambiguity and miscommunications?
- Is a qualitative description in a high level document sufficient?
- How to test the "right things"?
- Are unit tests sufficient?
- What is essential, what is "nice to have"?

#### **THE "LANGUAGE" PROBLEM**

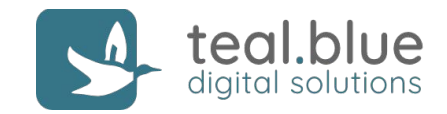

# **How can all stakeholders in a digital project agree on the Definition of Done?**

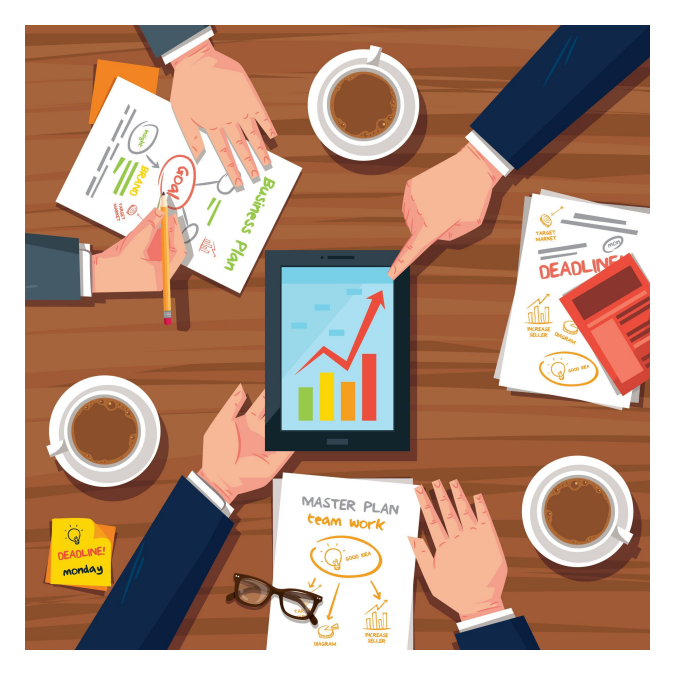

Clients, project managers, designers, developers, testers:

different ways to describe problems and solutions

- **Clients:** business business needs
- **Project managers:** high level specifications
- **Designers: user journeys, mockups**
- **Developers:** unit tests, api specifications
- **Testers: end-to-end tests**

### **ALL STAKEHOLDERS CARE ABOUT VALUE**

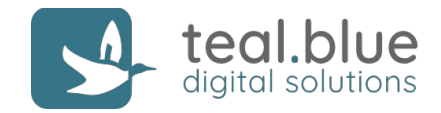

# **The need for a feature could be captured by a story that describes system behavior as value to the user.**

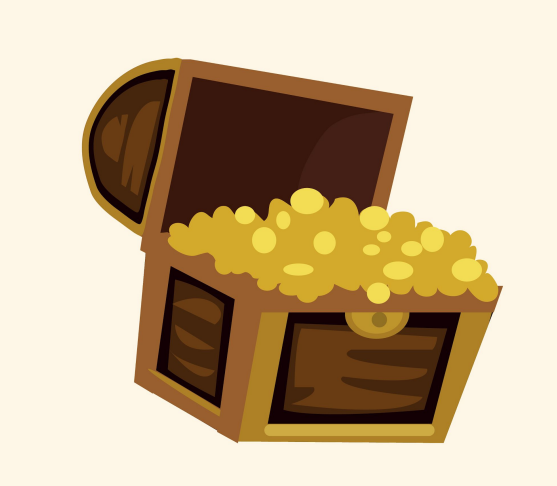

As a [X] I want [Y] so that [Z]

- Y is some feature
- Z is the benefit or value of the feature
- X is the person (or role) who will benefit

If the system fulfills a story's acceptance criteria, it's behaving correctly; if it doesn't, it isn't. Acceptance criteria define how value is provided to users.

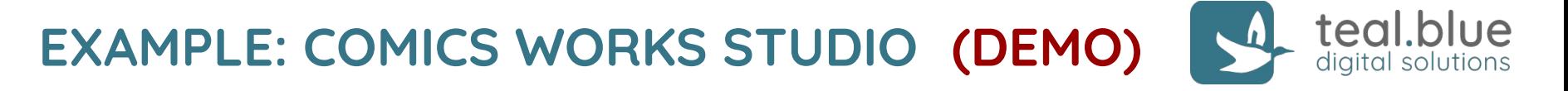

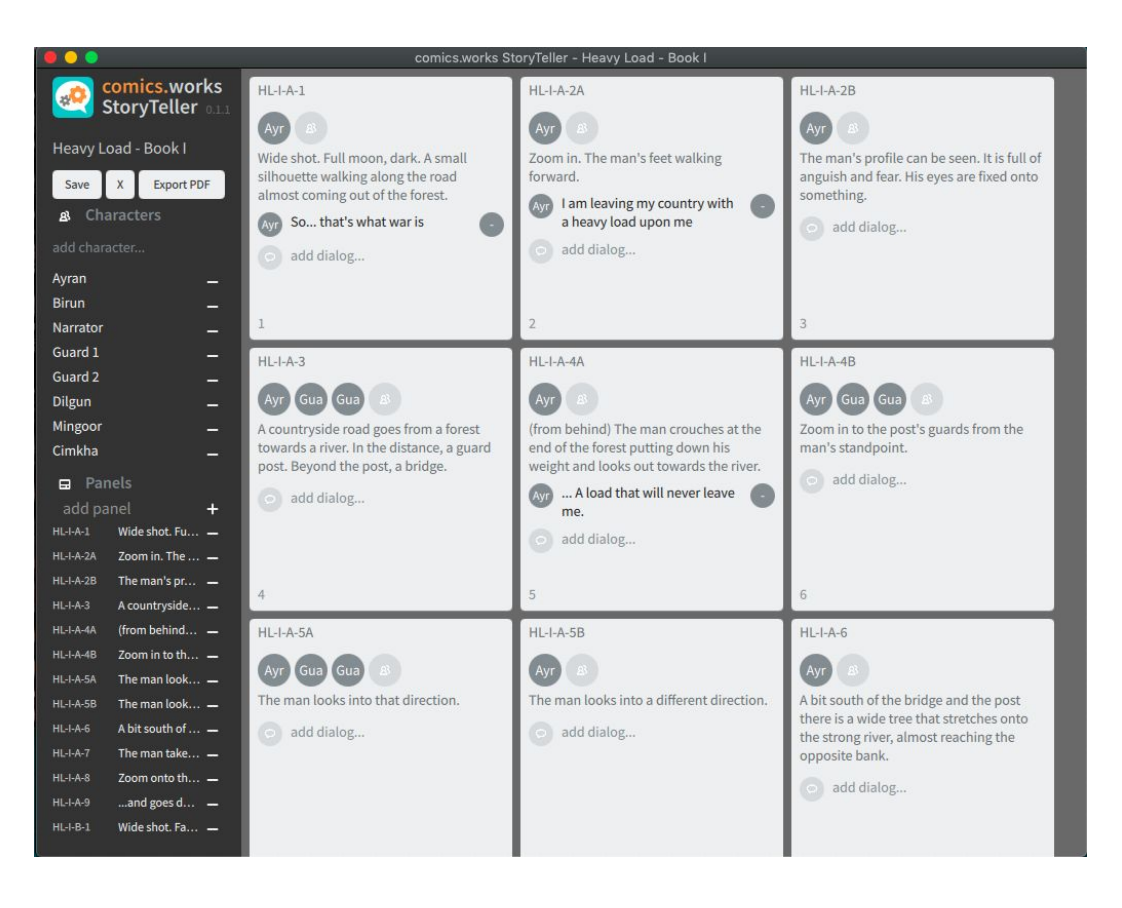

Feature: create project

**As a** comic creator **I want** to create a project **so that** I can keep all related work and settings in one place

### **DEFINING ACCEPTANCE CRITERIA**

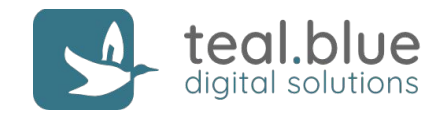

# **Acceptance criteria should be provided in a language that is common among all project stakeholders.**

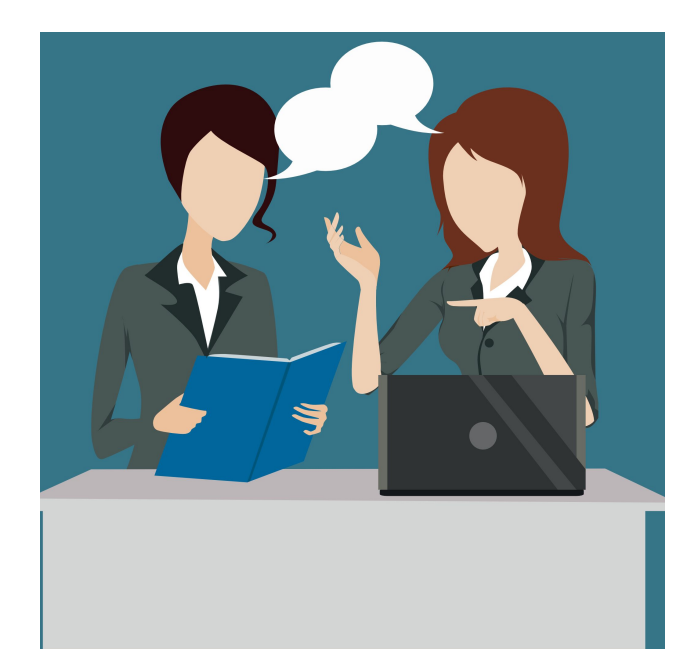

Behavior-driven development relies on such a language:

controlled natural language (human language)

Given [A] When [B] Then [C]

- A is some initial *context* (the givens)
- B is an event that occurs
- C are the *outcomes* that the feature must ensure

### **EXAMPLE: COMICS WORKS STUDIO (DEMO)**

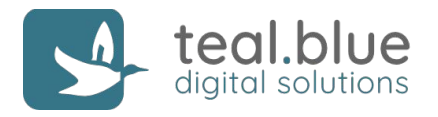

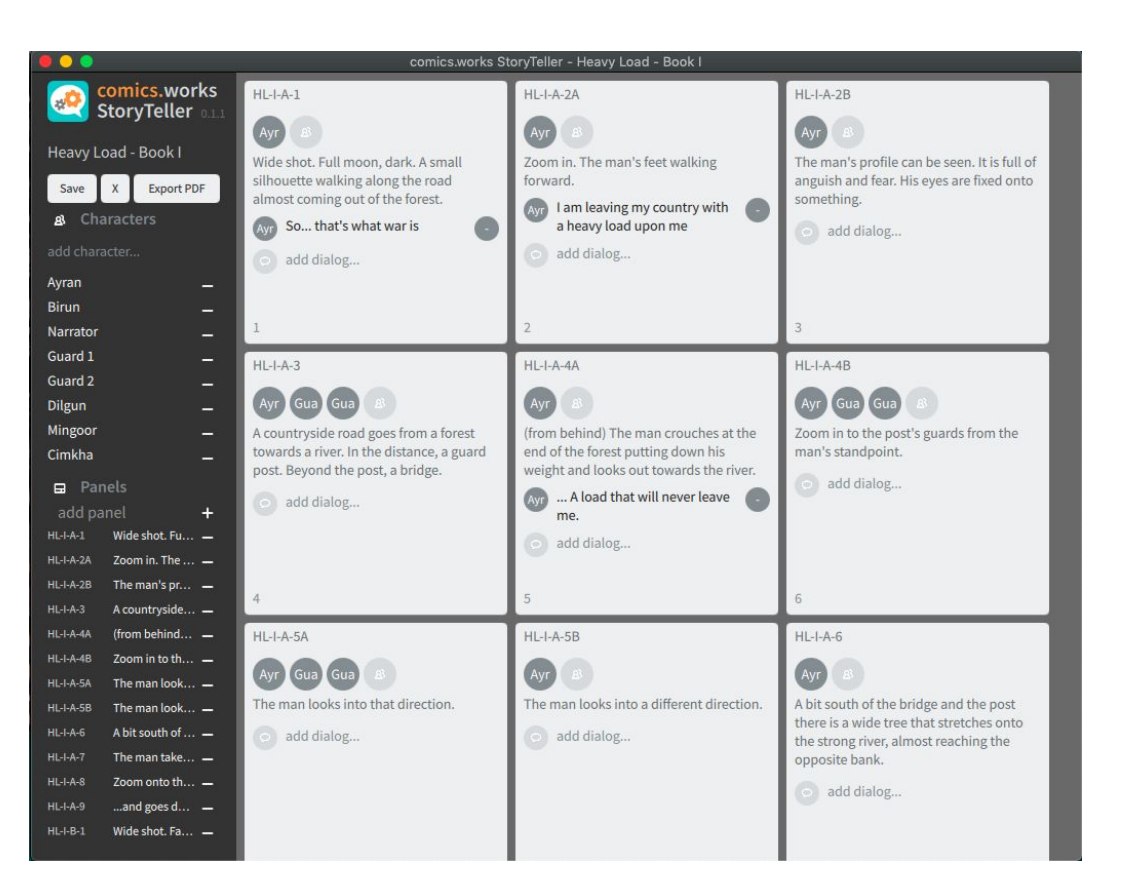

Feature: describe panel As a comic creator I want to describe a panel so that I can give it a meaning even before filling it

Scenario: completed **Given** the panel with id "panel1" is created **When** I try to describe panel "panel1" as "my first panel" **Then** a description is added to panel "panel1" **And** the description for panel "panel1" reads "my first panel" This controlled natural language is called Gherkin

### **PRECONDITIONS DETERMINE BEHAVIOR**

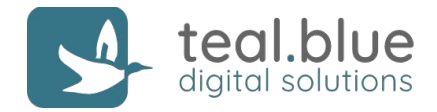

# **Typically we want to ensure that, for a given story, from different preconditions we get different outcomes.**

Each set of Given-When-Then's is called a scenario.

Feature: create panel

```
 Scenario: completed
   Given no panel with id "panel1" exists in the
current project
   When I try to create a panel with id "panel1"
   Then the panel with id "panel1" is created
   And I can lookup the panel with id "panel1" in
the current project
                                                      Scenario: abandoned - panel already exists
                                                         Given a panel with id "panel1" exists in the
                                                    current project
                                                         When I try to create a panel with id "panel1"
                                                        Then the panel with id "panel1" is not created
                                                         And I am told that a panel with id "panel1"
                                                     already exists
```
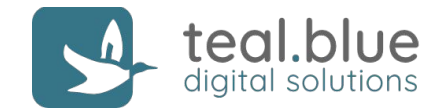

#### **BDD acceptance criteria testing can be automated!**

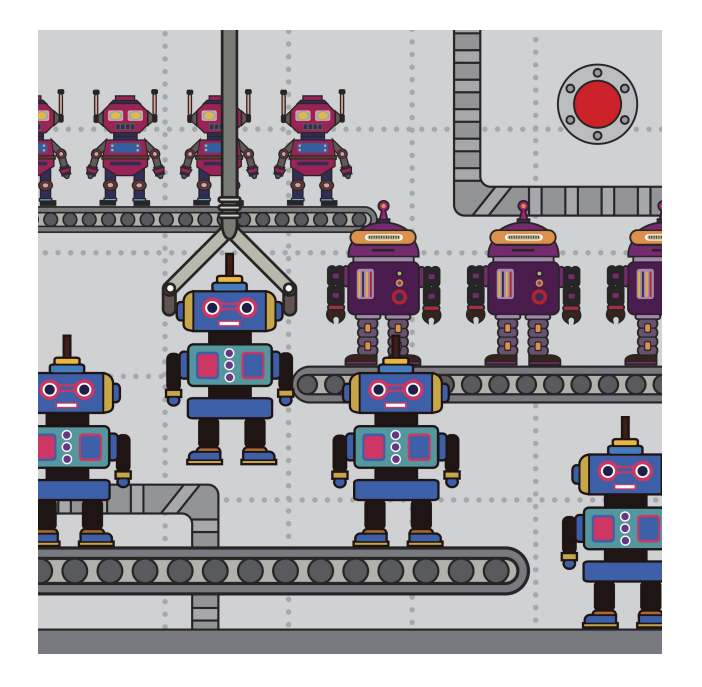

- Create a "world" (a mini application) to store all and only the code objects needed for a scenario.
- Pass the world to each of the "givens" so they can populate the world with known state (preconditions).
- Tell the event to "occur in" the world. The event carries out the actual behaviour in the scenario.
- Check any outcomes that were defined for the story.

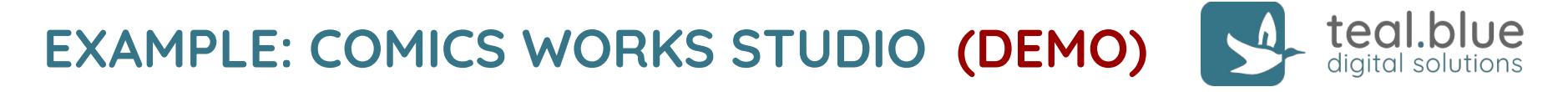

```
GIVEN("^no project with id \"([a-zA-Z]+[0-9]*)\" exists$") {
   REGEX_PARAM(QString, workspaceId);
   ScenarioScope<MainCtx> ctx;
    bool workspaceExists = ctx->entities.currentProject != nullptr;
    QVERIFY(! workspaceExists);
}
WHEN("^I try to create a project with id \"([a-zA-Z]+[0-9]*)\"$") {
   REGEX_PARAM(QString, workspaceId);
   ScenarioScope<MainCtx> ctx;
    ...
    ctx->uc.create_project(workspaceId);
    ...
   ctx->usecaseResult = usecaseResult.takeFirst().at(\theta).toMap();
}
THEN("^the project with id \"([a-zA-Z]+[0-9]*)\" is created$") {
   REGEX_PARAM(QString, workspaceId);
   ScenarioScope<MainCtx> ctx;
    QCOMPARE(ctx->entities.currentProject->eid(), workspaceId);
}
```
# **EXAMPLE: COMICS WORKS STUDIO (DEMO)**

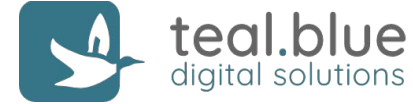

And I am told that a pile with name "pile1" already exists # QtTestCukeSteps.cpp:126 Feature: create project As a comic creator I want to create a project so that I can keep all related work and settings in one place operatorse (std::ostream& out, canst Q Scenario: success # features/create\_project.feature:6 Given no project with id "project1" exists # QtTestCukeSteps.cpp:33 When I try to create a project with id "project1" # QtTestCukeSteps.cpp:40 sentities currentProje Then the project with id "project1" is created # QtTestCukeSteps.cpp:49 Feature: delete character As a comic creator I want to delete a character

## **SOME OPEN SOURCE PROJECTS USING BDD**

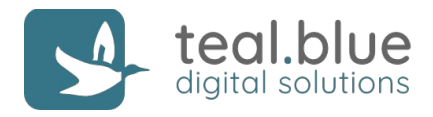

#### **Jekyll**

a blog-aware static site generator in Ruby

#### **RadiantCMS**

an open source content management system designed for small teams

#### https://jekyllrb.com

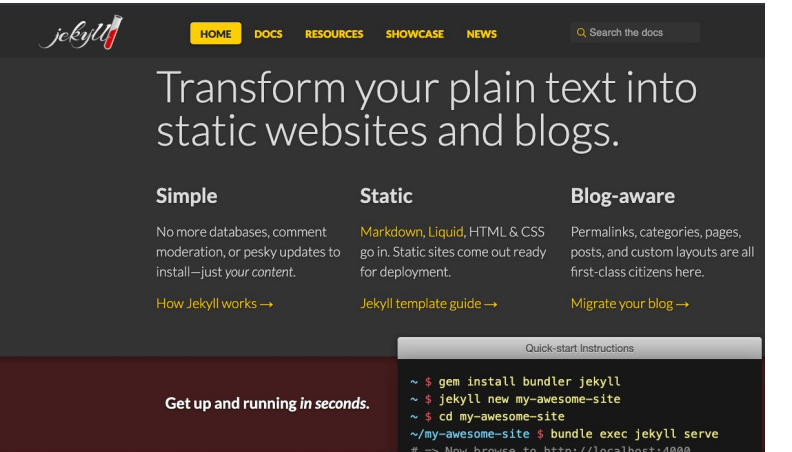

#### http://radiantcms.org

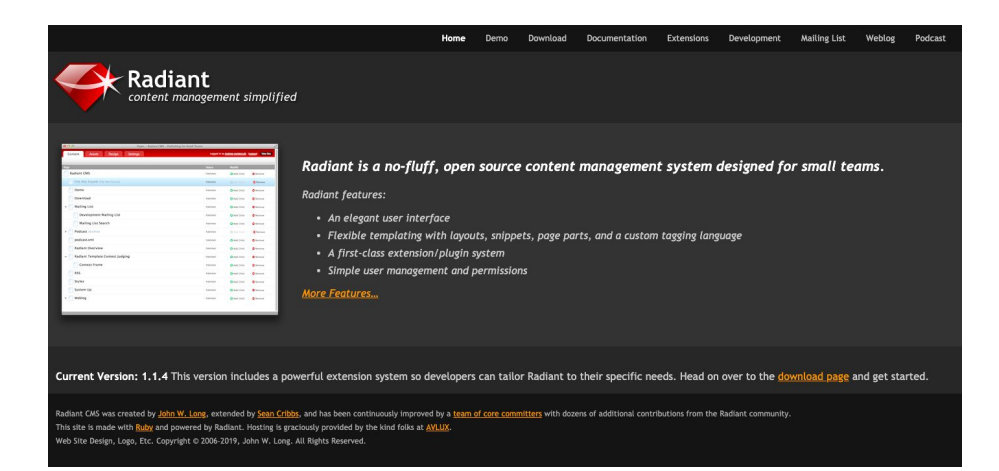

### **POPULAR BDD TOOLS & FRAMEWORKS**

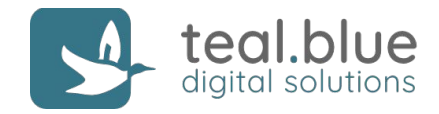

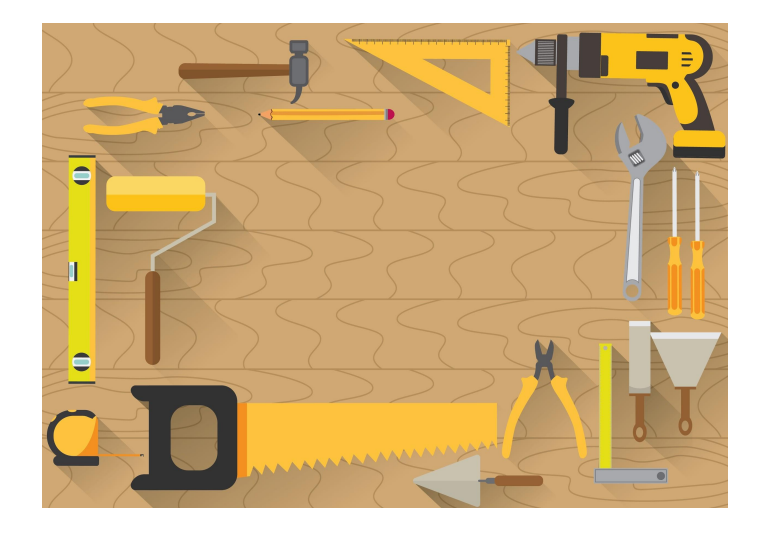

cucumber

https://cucumber.io

Open Source - Supports many programming languages **Gherkin**: the formalized language used in BDD https://cucumber.io/docs/gherkin/reference/

# SMARTBEAR **HipTest**

https://hiptest.com

Cloud-based continuous testing environment with code generation - free for Open Source projects

<https://dannorth.net/introducing-bdd/> Jbehave.org

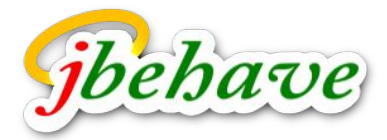

From BDD's creator Dan North

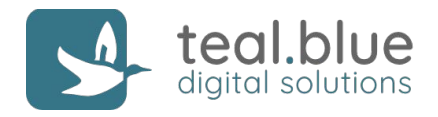

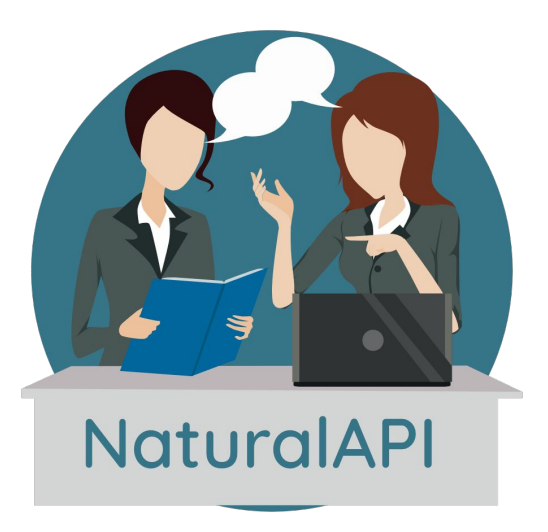

**This year's project NaturalAPI: a toolkit to narrow the gap between project specifications and APIs.**

Contact point: [marco.piccolino@teal.blue](mailto:marco.piccolino@teal.blue)

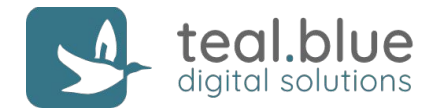

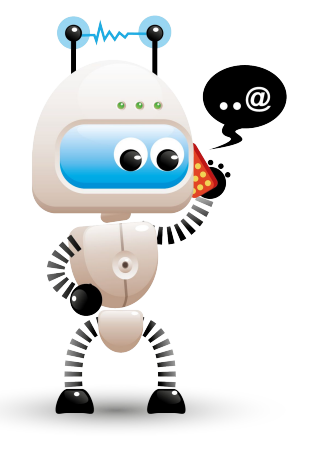

# **Natural Language Processing A brief introduction**

#### **THE MAIN TASK**

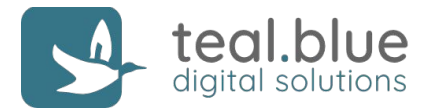

# **How to program computers that can analyze and generate natural language data?**

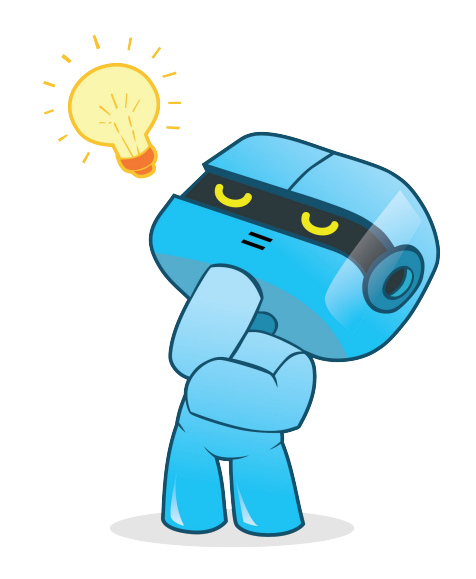

"Language is highly **ambiguous**– it relies on subtle cues and contexts to convey meaning.

Take this simple example: "I love flying planes."

Do I enjoy participating in the act of piloting an aircraft? Or am I expressing an appreciation for man-made vehicles engaged in movement through the air on wings?"

Source: Vincent Chen

### **THE GROUND PROBLEM**

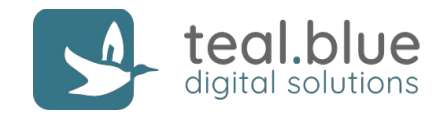

# **Current computers do not like ambiguity. Either it's a 0, or it's a 1.**

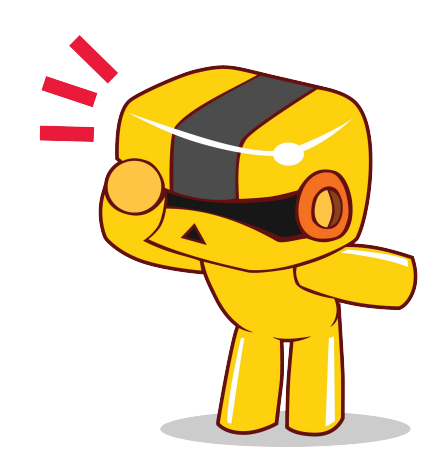

Ambiguity in language is present at various levels, e.g.:

- **Pragmatics** (deal with context contributing to meaning) "Wow, what a beautiful hat!" (said with a disgusted face)
- **Semantics** (deals with sentence meaning) "We saw her duck" (duck name vs. duck verb)
- **Syntax** (deals with sentence structure) "John ate the cookies on the couch" (John or cookies on couch?)
- **Phonetics** (deals with language sounds) "ice cream" vs "I scream"

### **APPROACHES TO SOLVE THE ISSUE**

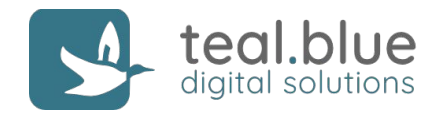

# **Historically, two main, complementary approaches: Symbolic and Statistical Natural Language Processing**

#### **Symbolic**

define rules to parse/generate language "by hand",

often using formalisms from classical computer science.

Example: hand-written context-free grammars (CFGs) to perform syntactic analysis (parsing).

#### **Statistical**

infer rules (or rule probabilities) from (usually large) data collections by so-called machine learning methods.

Example: neural networks to perform text categorization (is this a legal text or a piece of literature?).

#### **EX.: SYMBOLIC NLP - CFG PARSING**

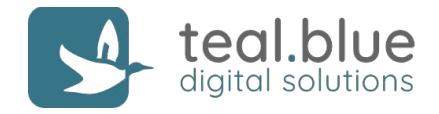

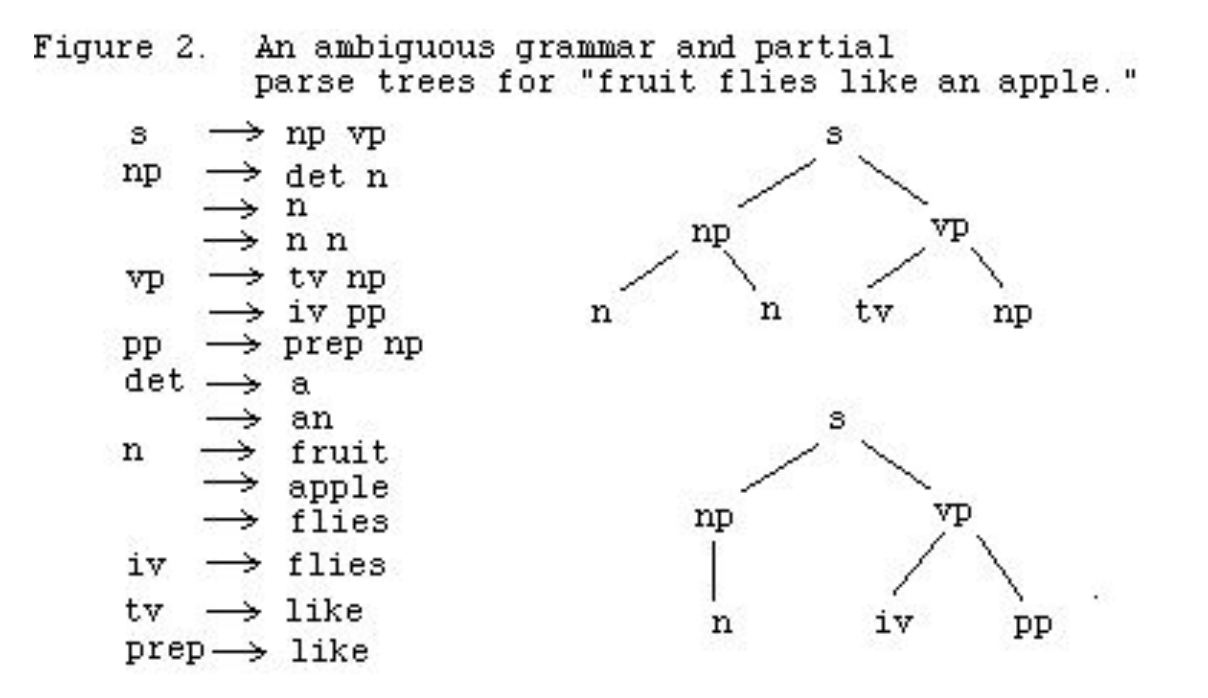

Source: http://www.bowdoin.edu/~allen/nlp/nlp1.html

### **EX.: STAT. NLP - TEXT CATEGORIZATION**

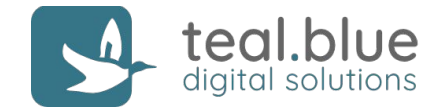

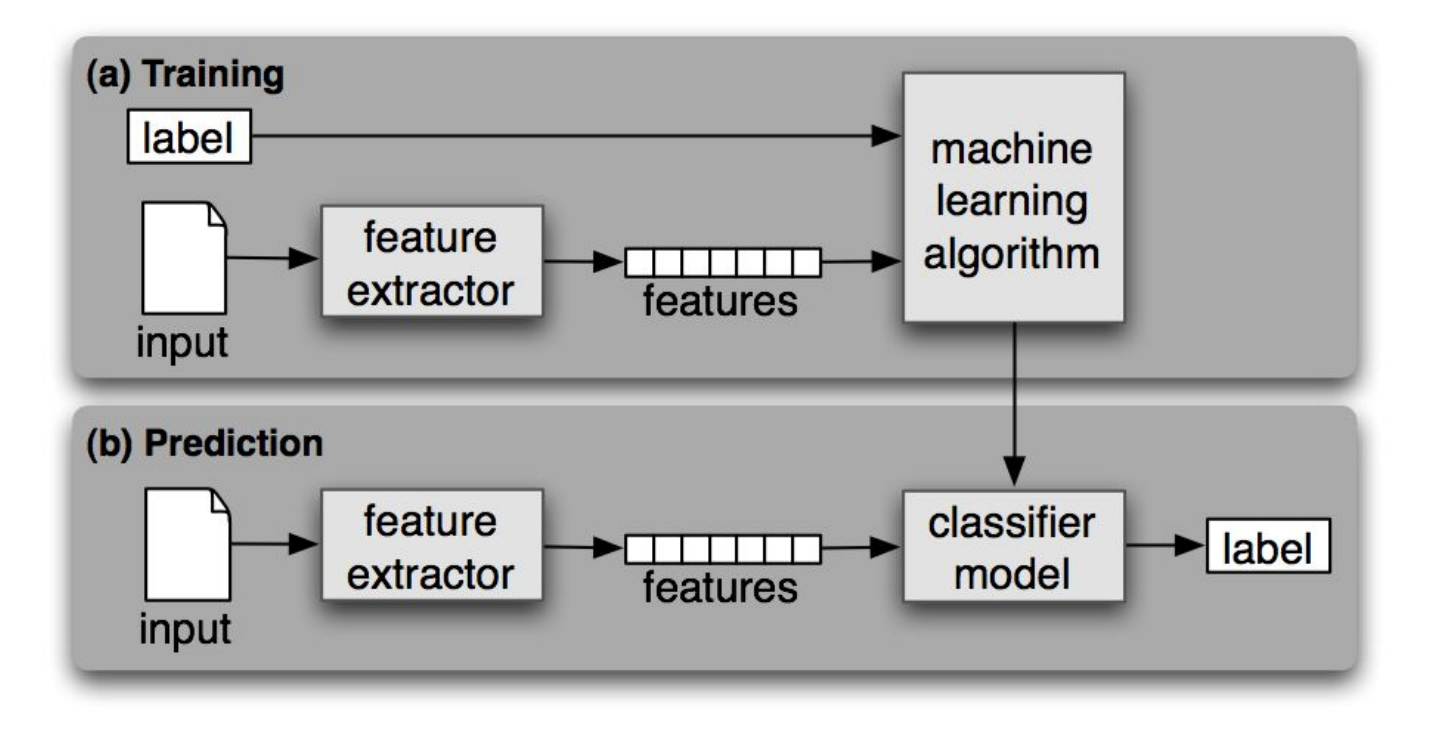

Source: https://www.nltk.org/book/ch06.html

#### **PROBABILITY**

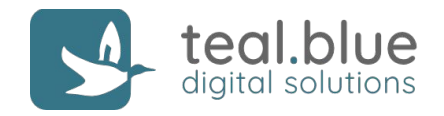

# **Most NLP systems nowadays make use of probability to deal with language ambiguity at various levels.**

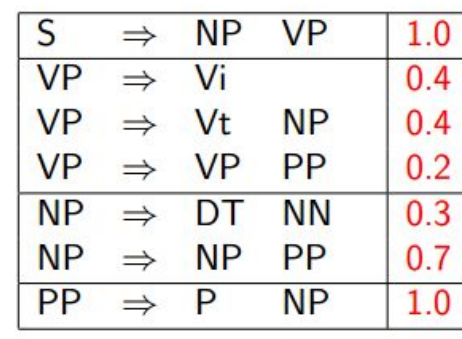

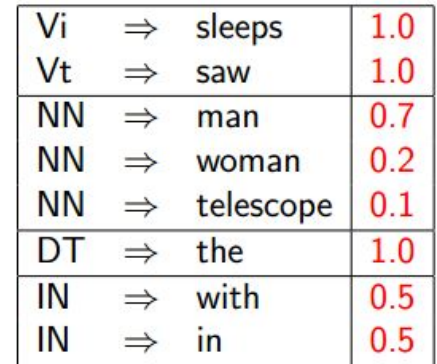

► Probability of a tree  $t$  with rules

$$
\alpha_1 \to \beta_1, \alpha_2 \to \beta_2, \dots, \alpha_n \to \beta_n
$$
  
is  $p(t) = \prod_{i=1}^n q(\alpha_i \to \beta_i)$  where  $q(\alpha \to \beta)$  is the probability  
for rule  $\alpha \to \beta$ .

Source: Michael Collins

### **USEFUL NLP TASK: Lemmatization**

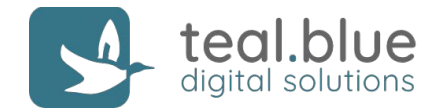

# **Remove inflectional endings to return the base dictionary form of a word (lemma).**

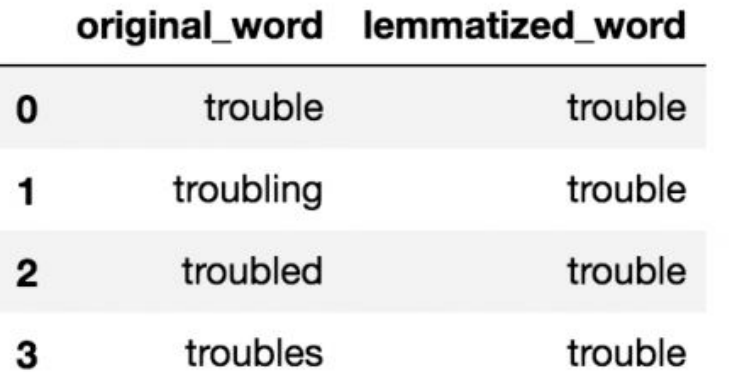

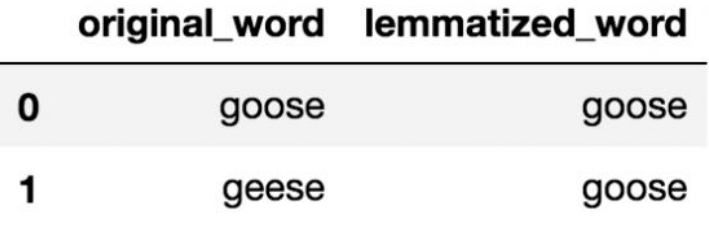

# **USEFUL NLP TASK: Part-of-speech tagging**

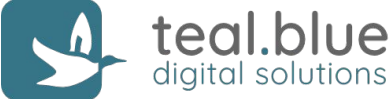

# **Mark up a word in a text as corresponding to a particular part of speech.**

The DT first JJ time NN he PRP was VBD shot VBN in IN the DT hand NN as IN he PRP chased VBD the DT robbers NNS outside RB ...

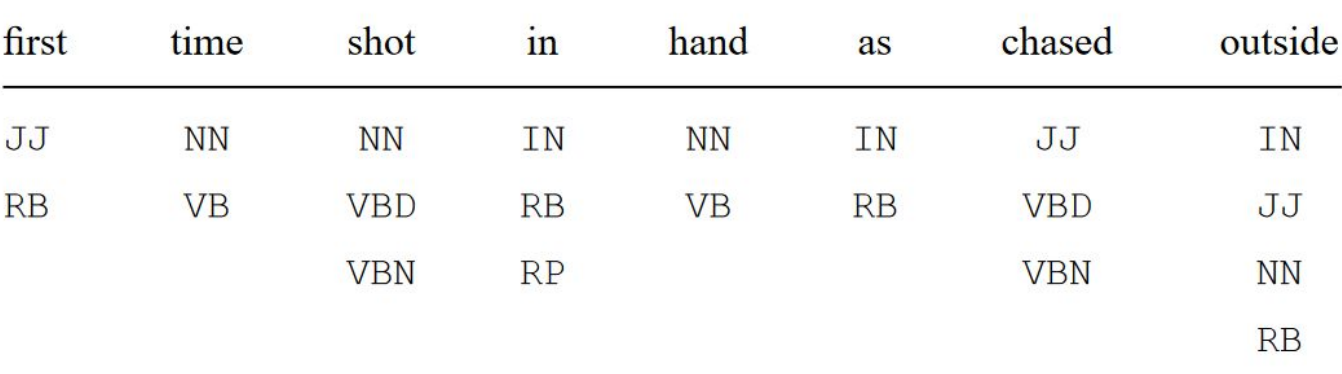

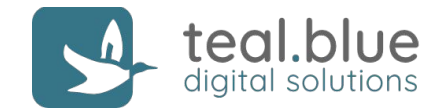

**Determine sentence structure by the relation between a word (a head) and its dependents.**

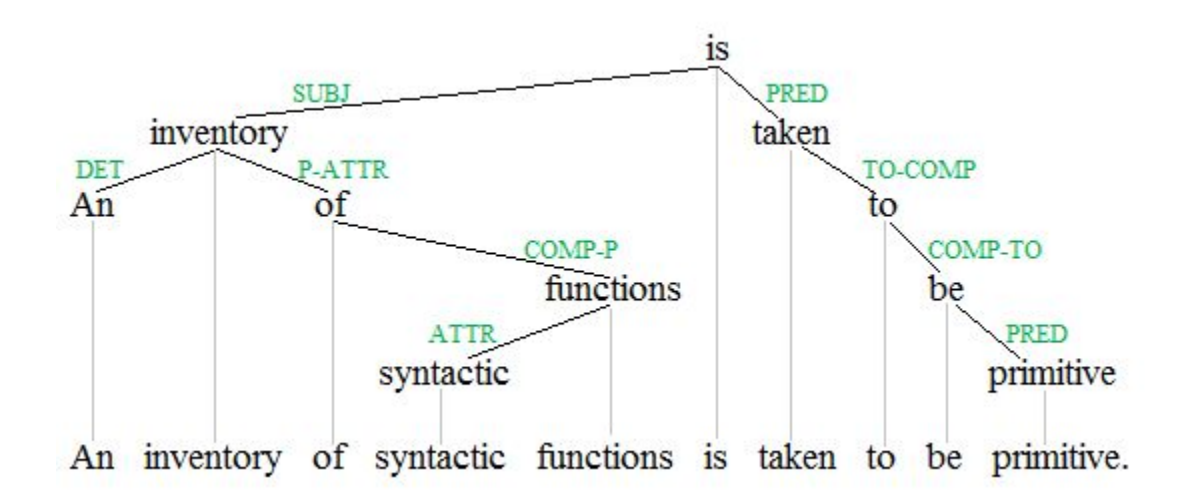

Source: Wikipedia

### **USEFUL NLP TASK: Terminology extraction**

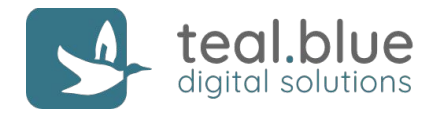

# **Automatically extract relevant terms (or keywords) from a given collection of texts (a corpus).**

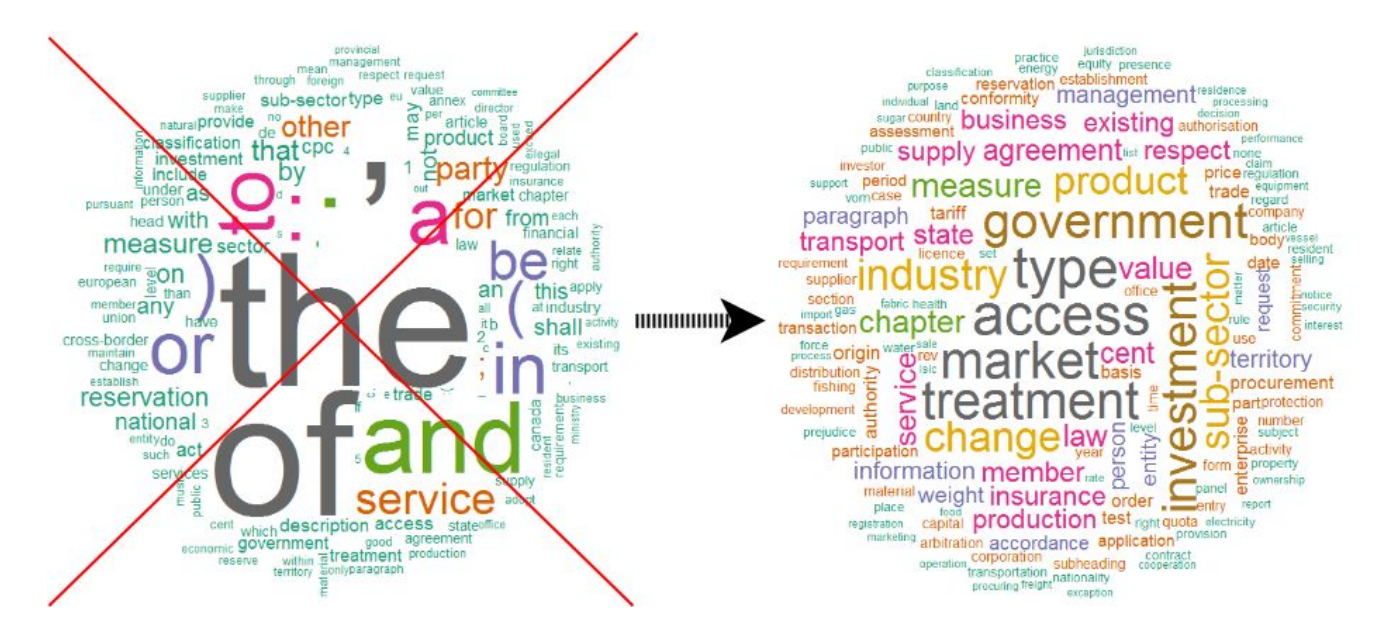

Source: https://www.r-bloggers.com/

#### **NLP TOOLS & RESOURCES**

**SPEECH AND** LANGUAGE PROCESSING de Introduction to National Language Processes<br>Josépaterinnal Linguistics, and Sporth Recognitio

DANIEL JURAFSKY & JAMES H. MARTIN

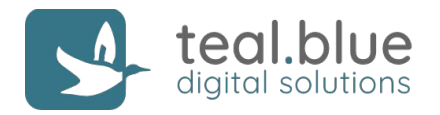

#### **Natural language processing**

[https://en.wikipedia.org/wiki/Natural\\_language\\_processing](https://en.wikipedia.org/wiki/Natural_language_processing) An overview of NLP's subdisciplines and tasks

**Speech and Language Processing** (3rd ed. Draft - free!) Dan Jurafsky and James H. Martin <https://web.stanford.edu/~jurafsky/slp3/> Great introduction to NLP and speech technology

#### **Dependency parsing - Stanford parser**

<https://nlp.stanford.edu/software/nndep.html>

Brief definition of dependency parsing, state-of-the art parser.

**SpaCy** <https://spacy.io/> Open-source software library for advanced NLP

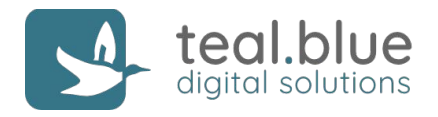

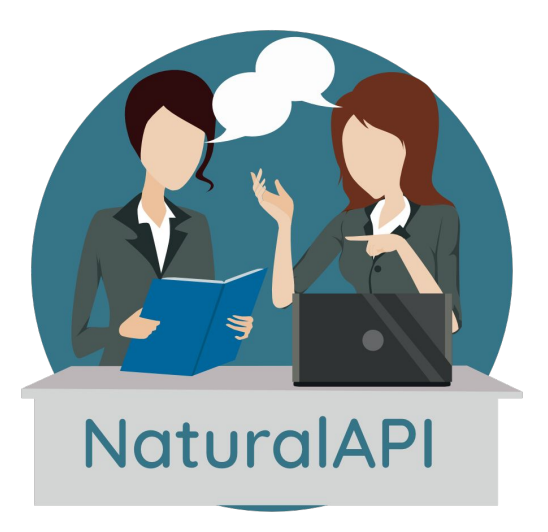

**This year's project NaturalAPI: a toolkit to narrow the gap between project specifications and APIs.**

Contact point: [marco.piccolino@teal.blue](mailto:marco.piccolino@teal.blue)